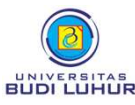

## PROSEDUR PENDAFTARAN WISUDA AHLI MADYA (D-3)/SARJANA (S-1) UNIVERSITAS BUDI LUHUR

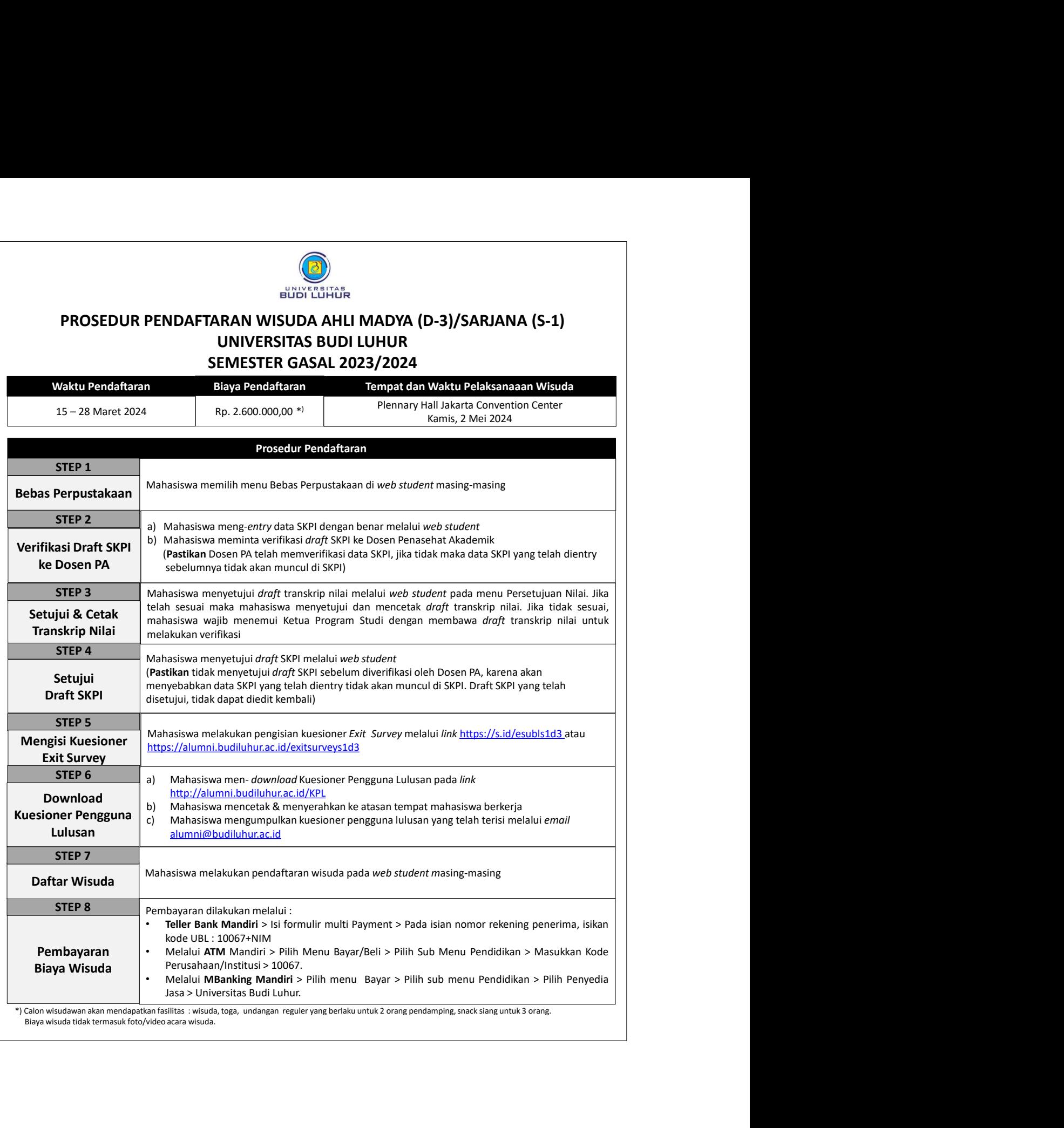